## **NES (E‐imza) YENİLEM E BAŞVUR RUSU**

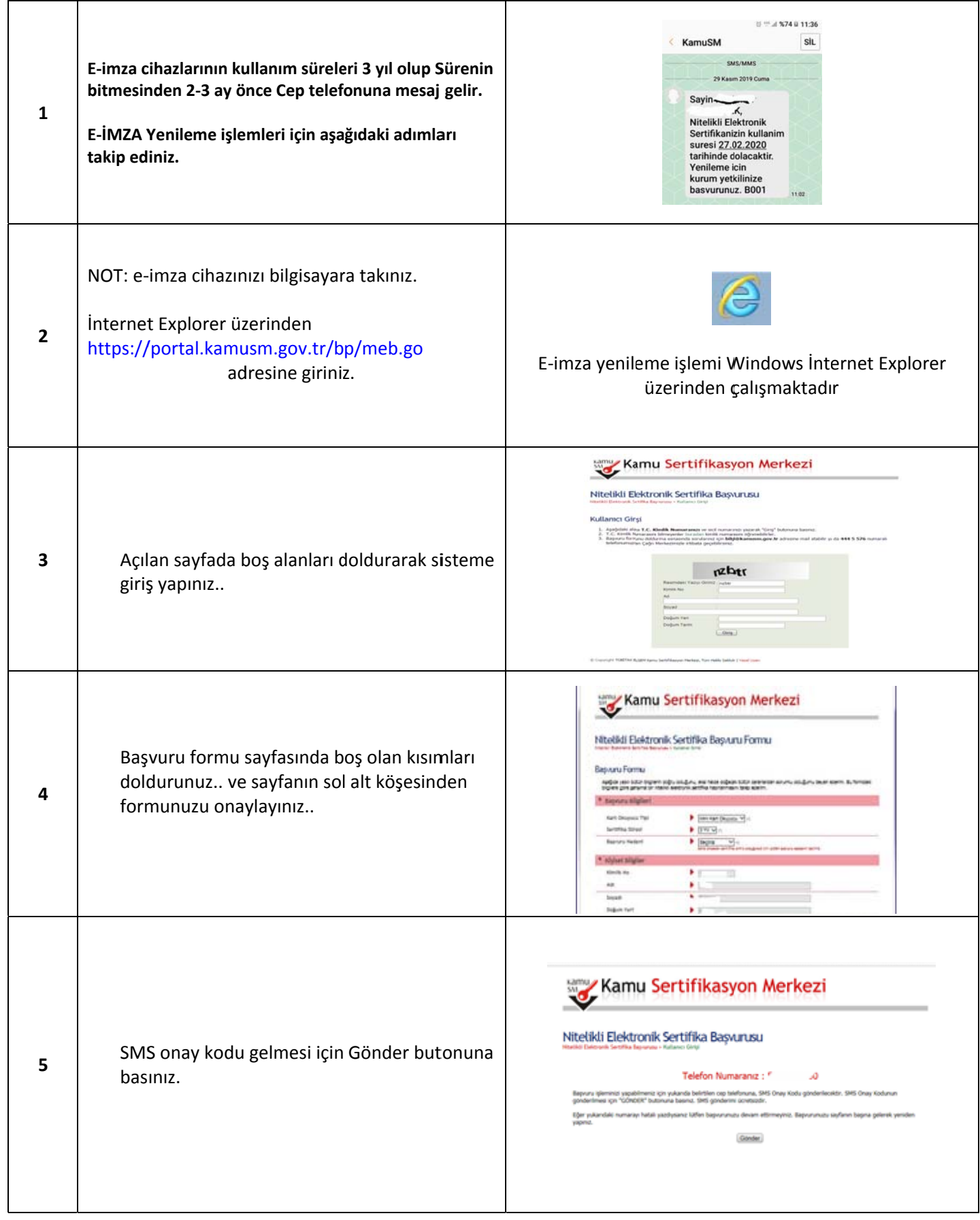

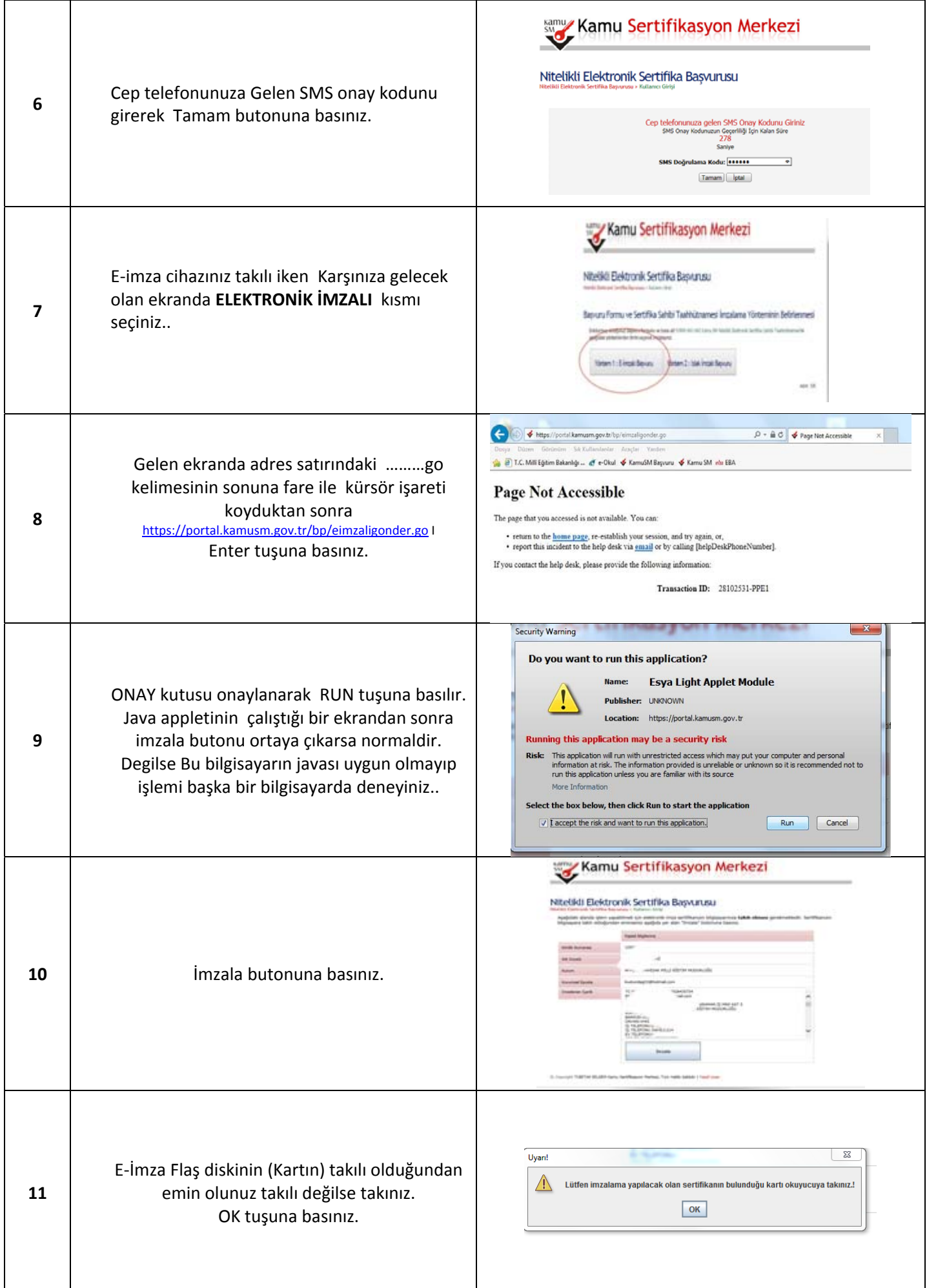

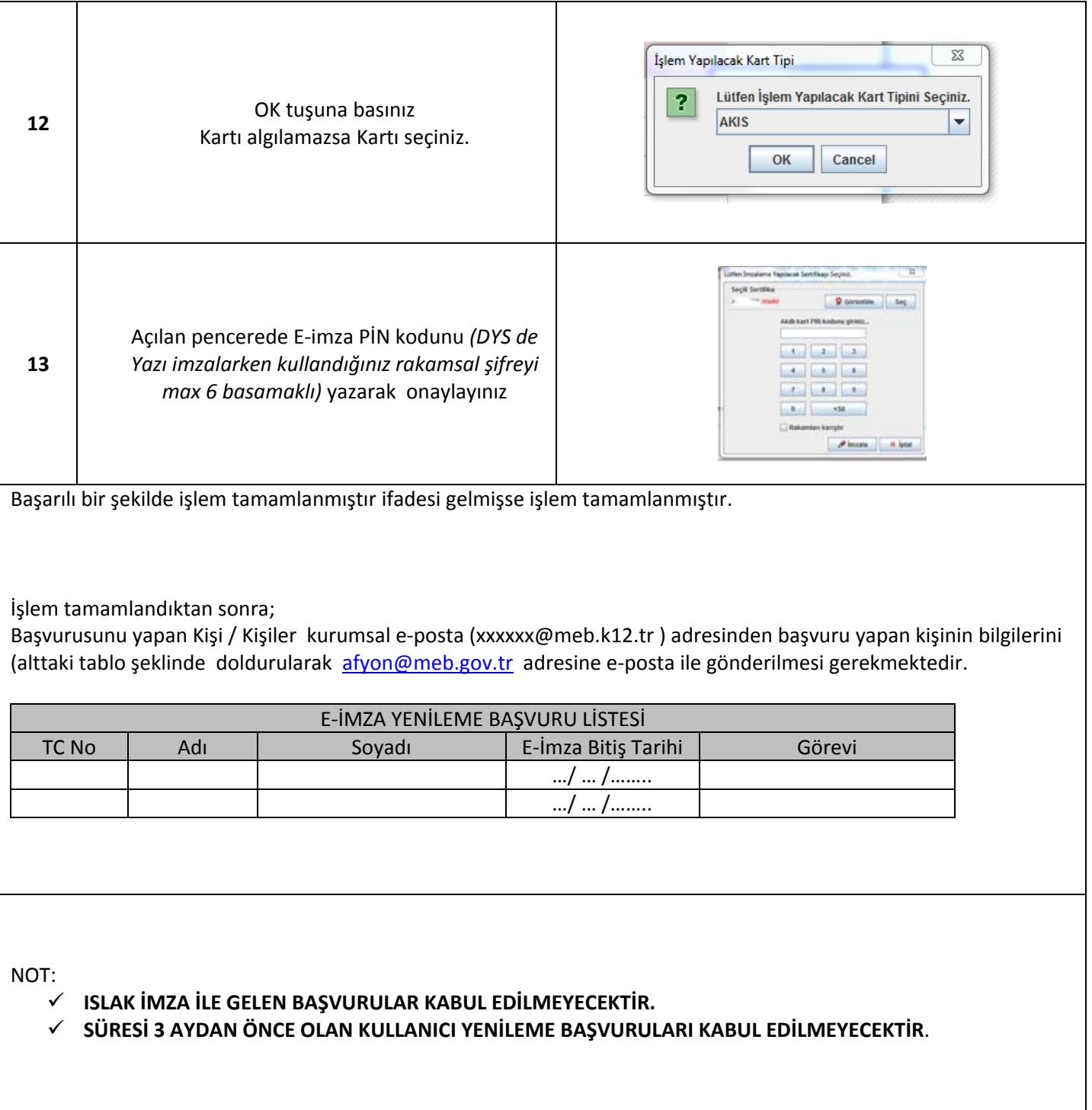